Semantic Web **TECHNOLOGIES** 

# SEMANTIC WEB Technologies I

Lehrveranstaltung im WS07/08

M.Sc. Markus Krötzsch PD Dr. Pascal Hitzler Dr. Sebastian Rudolph

**TFB** 

**TECHNOLOGIES** 

[www.semantic-web-grundlagen.de](http://www.semantic-web-grundlagen.de)

# OWL - Syntax & Intuition

# Dr. Sebastian Rudolph **Semantic Web Architecture**

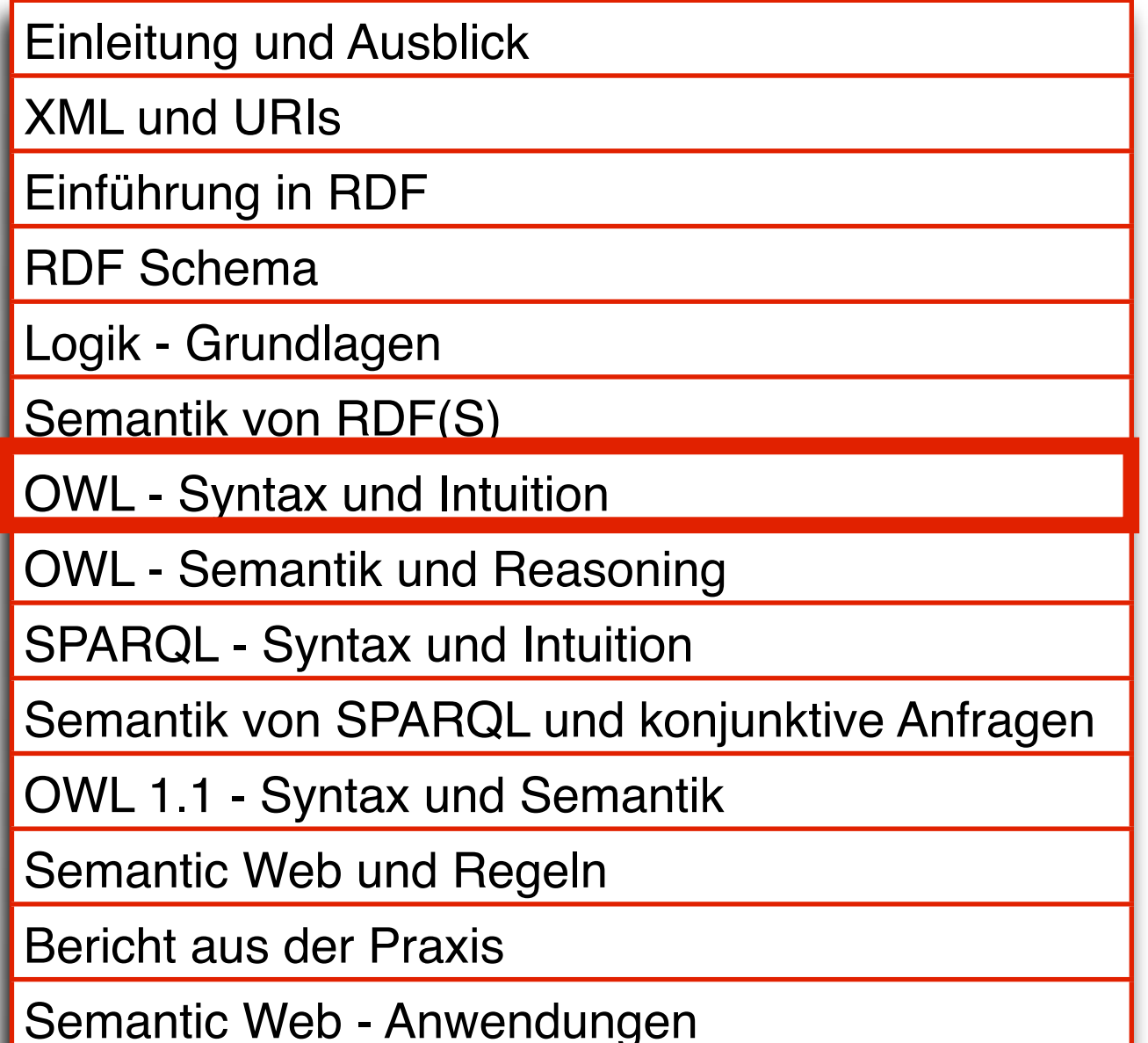

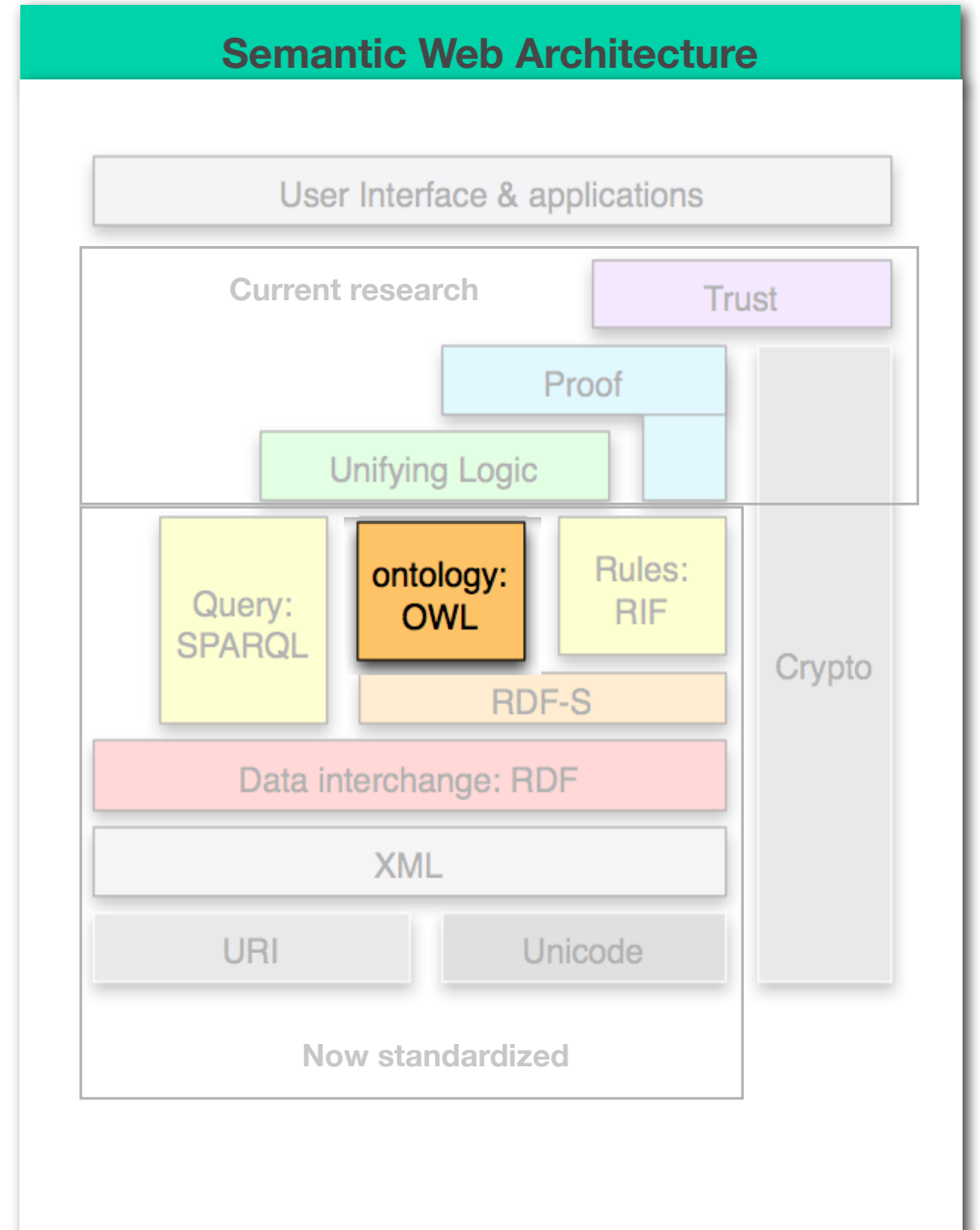

IFBO

entspricht Kapitel 5 des Buches "Semantic Web - Grundlagen" - siehe auch http://www.semantic-web-grundlagen.de/index.php/Kapitel 5

**HNOLOGIES** 

# **AGENDA**

- Motivation
- OWL Allgemeines
- Klassen, Rollen und Individuen
- Klassenbeziehungen
- komplexe Klassen
- Eigenschaften von Rollen
- OWL Varianten
- Anfragen an OWL-Ontologien

**HNOLOGIES** 

AIFBO

# **AGENDA**

# • Motivation

- OWL Allgemeines
- Klassen, Rollen und Individuen
- Klassenbeziehungen
- komplexe Klassen
- Eigenschaften von Rollen
- OWL Varianten
- Anfragen an OWL-Ontologien

## Semantic Web ONTOLOGIE –PHILOSOPHISCH **NOLOGIES AIFBO**

- Begriff existiert nur in der Einzahl (es gibt also keine "Ontologien")
- bezeichnet die "Lehre vom Sein"
- zu finden bei Aristoteles (Sokrates), Thomas von Aquin, Descartes, Kant, Hegel, Wittgenstein, Heidegger, Quine, ...

#### Semantic Web Ontologie – informatisch **HNOLOGIES**

## **AIFBO** Gruber (1993):

- "An Ontology is a
	- formal specification
	- of a shared
	- conceptualization
	- of a domain of interest"
- ⇒ maschinell interpretierbar
- ⇒ beruht auf Konsens
- ⇒ beschreibt Begrifflichkeiten
- $\Rightarrow$  bezogen auf ein "Thema" (Gegenstandsbereich)

### Semantic Web ONTOLOGIE & KOMMUNIKATION **TECHNOLOGIES**

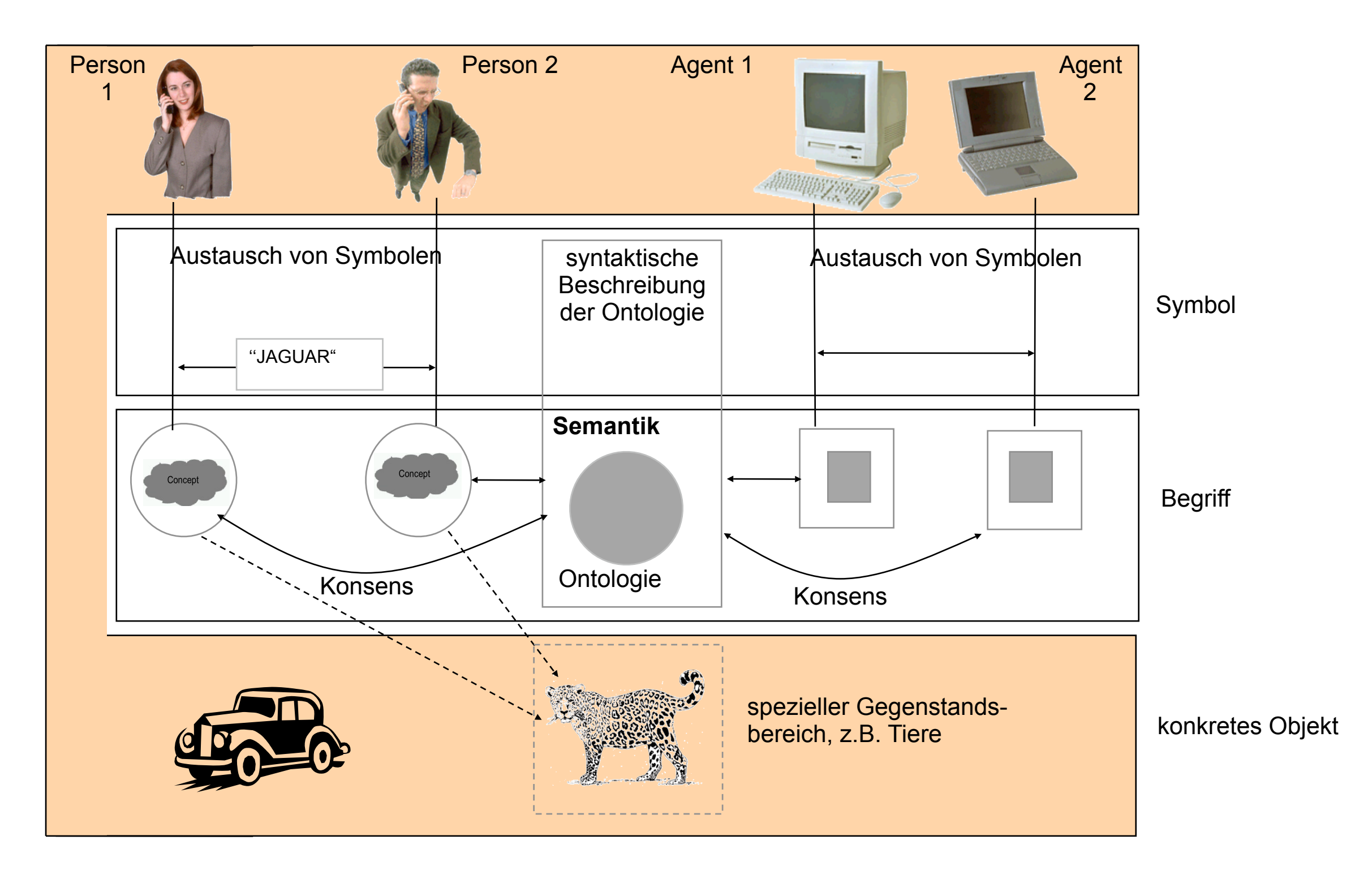

### ONTOLOGIE – PRAKTISCH **Semantic Web** Einige Anforderungen **TECHNOLOGIES**

- Instanziierung von Klassen durch Individuen
- Begriffshierarchien (Taxonomien, "Vererbung"): Klassen, Begriffe
- binäre Relationen zwischen Individuen: Properties, Roles
- Eigenschaften von Relationen (z.B. range, transitive)
- Datentypen (z.B. Zahlen): concrete domains
- logische Ausdrucksmittel
- klare Semantik!

### Semantic Web RDFS - EINFACHE ONTOLOGIEN **TECHNOLOGIES**

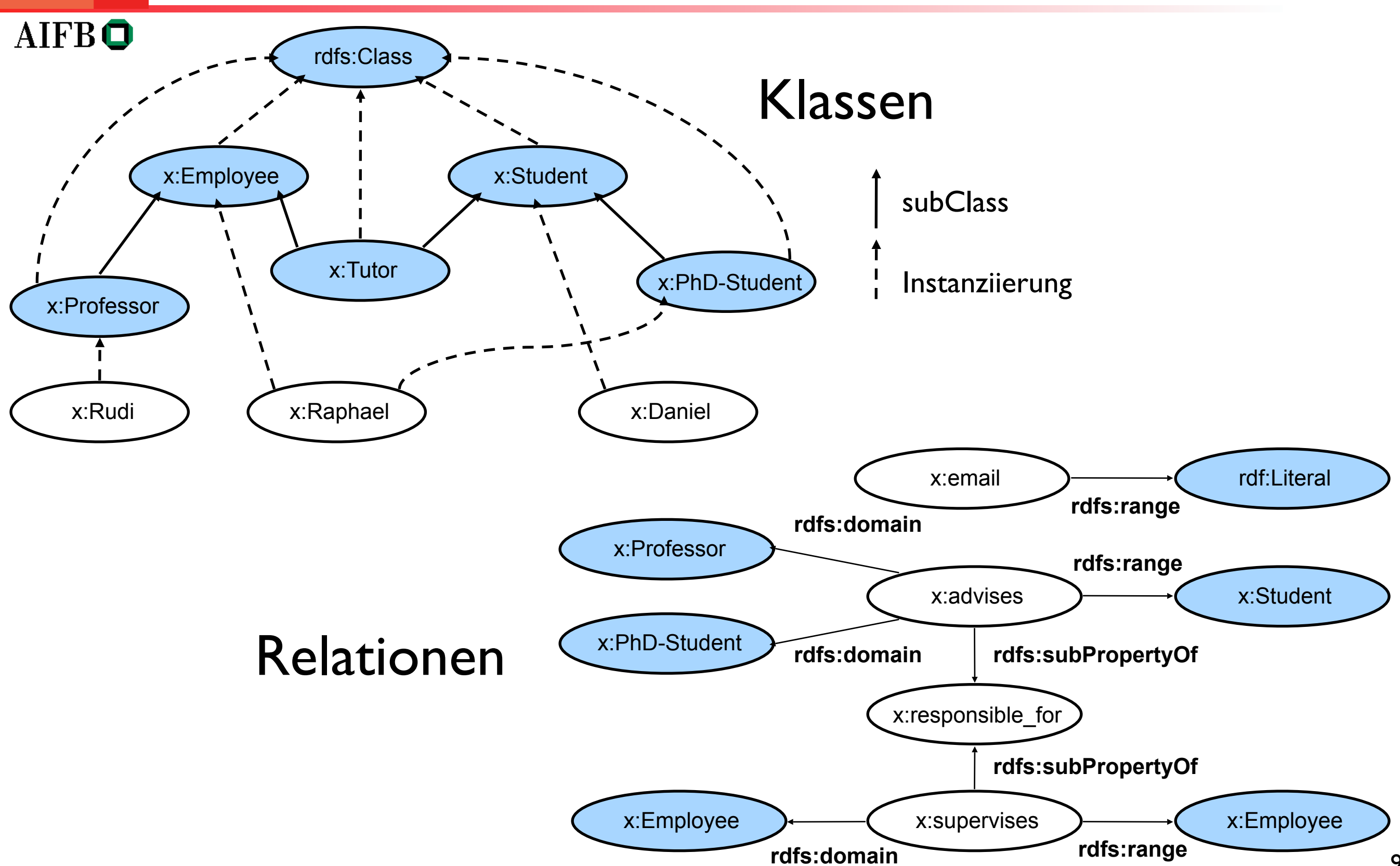

### Semantic Web RDF SCHEMA ALS ONTOLOGIESPRACHE? **INOLOGIES**

## AIFB<sup>O</sup>

- geeignet für einfache Ontologien
- Vorteil: automatisches Schlussfolgern ist relativ effizient
- aber: für komplexere Modellierungen ungeeignet
- Rückgriff auf mächtigere Sprachen, wie
	- OWL
	- F-Logik

**HNOLOGIES** 

# **AGENDA**

- Motivation
- OWL Allgemeines
- Klassen, Rollen und Individuen
- Klassenbeziehungen
- komplexe Klassen
- Eigenschaften von Rollen
- OWL Varianten
- Anfragen an OWL-Ontologien

### Semantic Web OWL - Allgemeines **INOLOGIES**

- W3C Recommendation seit 2004
- Semantisches Fragment von FOL
- Drei Varianten: OWL Lite  $\subset$  OWL DL  $\subset$  OWL Full
- Keine Reifikation in OWL DL **→ RDFS ist Fragment von OWL Full**
- OWL DL ist entscheidbar entspricht der Beschreibungslogik  $\mathcal{SHOLN}(D)$
- W3C-Dokumente (Vorlesungswebseite) enthalten Details, die hier nicht alle angesprochen werden können.

### Semantic Web OWL VARIANTEN **TECHNOLOGIES**

- AIFBO. OWL Full
	- Enthält OWL DL und OWL Lite
	- Enthält als einzige OWL-Teilsprache ganz RDFS
	- Semantik enthält einige Aspekte, die aus logischem Blickwinkel problematisch sind.
	- Unentscheidbar.
	- Wird durch aktuelle Softwarewerkzeuge nur bedingt unterstützt.
	- OWL DL
		- Enthält OWL Lite und ist Teilsprache von OWL Full.
		- Entscheidbar.
		- Wird von aktuellen Softwarewerkzeugen fast vollständig unterstützt.
		- Komplexität NExpTime (worst-case).
	- **OWL Lite** 
		- Ist Teilsprache von OWL DL und OWL Full.
		- Entscheidbar.
		- Wenig ausdrucksstark.
		- Komplexität ExpTime (worst-case).

### Semantic Web OWL DOKUMENTE **TECHNOLOGIES**

- sind RDF Dokumente (zumindest in der Standard-Syntax; es gibt auch andere)
- bestehen aus
	- Kopf mit allgemeinen Angaben
	- Rest mit der eigentlichen Ontologie

### Semantic Web DER KOPF EINES OWL DOKUMENTES **TECHNOLOGIES**

### **AIFBO**

• Definition von Namespaces in der Wurzel

### <rdf:RDF

```
 xmlns ="http://www.semanticweb-grundlagen.de/beispielontologie#"
   xmlns:rdf ="http://www.w3.org/1999/02/22-rdf-syntax-ns#"
   xmlns:xsd ="http://www.w3.org/2001/XMLSchema#"
   xmlns:rdfs ="http://www.w3.org/2000/01/rdf-schema#"
   xmlns:owl ="http://www.w3.org/2002/07/owl#">
...
```
### $\langle$ rdf:RDF>

### Semantic Web DER KOPF EINES OWL DOKUMENTES **TECHNOLOGIES**

### AIFBO

# • Allgemeine Informationen

<owl:Ontology rdf:about="">

```
 <rdfs:comment rdf:datatype="http://www.w3.org/2001/
XMLSchema#string">
```
SWRC Ontologie in der Version vom Dezember 2005

```
</rdfs:comment>
```
<owl:versionInfo>v0.5</owl:versionInfo>

```
 <owl:imports rdf:resource="http://www.semanticweb-
    grundlagen.de/foo"/>
```

```
 <owl:priorVersion rdf:resource="http://ontoware.org/
projects/swrc"/>
```

```
 </owl:Ontology>
```
### Semantic Web DER KOPF EINES OWL DOKUMENTES **TECHNOLOGIES**

### AIFB<sup>O</sup>

### von RDFS geerbt

- rdfs:comment
- rdfs:label
- rdfs:seeAlso
- rdfs:isDefinedBy

### für Versionierung

- owl:versionInfo
- owl:priorVersion
- owl:backwardCompatibleWith
- owl:incompatibleWith
- owl:DeprecatedClass
- owl:DeprecatedProperty

### außerdem

• owl:imports

**HNOLOGIES** 

# **AGENDA**

- Motivation
- OWL Allgemeines
- Klassen, Rollen und Individuen
- Klassenbeziehungen
- komplexe Klassen
- Eigenschaften von Rollen
- OWL Varianten
- Anfragen an OWL-Ontologien

### Semantic Web Klassen, Rollen und Individuen **HNOLOGIES**

- Die drei Bausteine von Ontologieaxiomen.
- Klassen
	- Vergleichbar mit Klassen in RDFS
- Individuen
	- Vergleichbar mit Objekten in RDFS
- Rollen
	- Vergleichbar mit Properties in RDFS

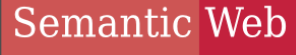

AIFBO

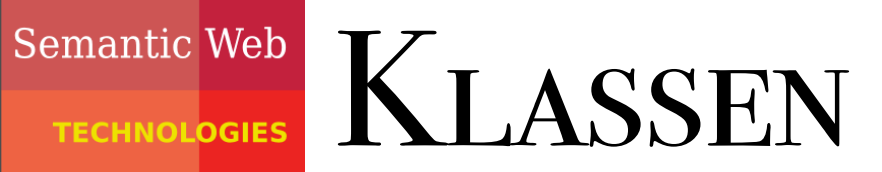

# • Definition

# <owl:Class rdf:ID="Professor"/>

- vordefiniert:
	- •owl:Thing
	- •owl:Nothing

#### Semantic Web Individuen **TECHNOL<mark>OGIES</mark>**

AIFBO

• Definition durch Klassenzugehörigkeit <rdf:Description rdf:ID="RudiStuder"> <rdf:type rdf:resource="#Professor"/> </rdf:Description>

- gleichbedeutend: <Professor rdf:ID="RudiStuder"/>

### Semantic Web abstrakte Rollen **TECHNOLOGIES**

AIFBO

• abstrakte Rollen werden definiert wie Klassen

<owl:ObjectProperty rdf:ID="Zugehoerigkeit"/>

• Domain und Range abstrakter Rollen

<owl:ObjectProperty rdf:ID="Zugehoerigkeit">

<**rdfs:domain** rdf:resource="#Person"/>

<**rdfs:range** rdf:resource="#Organisation"/>

</owl:ObjectProperty>

### Semantic Web konkrete Rollen **TECHNOLOGIES**

## AIFBO

- konkrete Rollen haben Datentypen im Range <owl:DatatypeProperty rdf:ID="Vorname"/>
- Domain und Range konkreter Rollen

<owl:DatatypeProperty rdf:ID="Vorname"> <**rdfs:domain** rdf:resource="#Person" /> <**rdfs:range** rdf:resource="&xsd;string"/>

</owl:DatatypeProperty>

• Viele XML Datentypen können verwendet werden. Im Standard vorgeschrieben sind integer und string.

#### **TECHNOLOGIES**

# Individuen und Rollen

### AIFB<sup>O</sup>

- <Person rdf:ID="RudiStuder">
	- <Zugehoerigkeit rdf:resource="#AIFB"/>
	- <Zugehoerigkeit rdf:resource="#ontoprise"/>
	- <Vorname rdf:datatype="&xsd;string">Rudi</Vorname>
- </Person>

• Rollen sind im allgemeinen nicht funktional.

**HNOLOGIES** 

# **AGENDA**

- Motivation
- OWL Allgemeines
- Klassen, Rollen und Individuen
- Klassenbeziehungen
- komplexe Klassen
- Eigenschaften von Rollen
- OWL Varianten
- Anfragen an OWL-Ontologien

### Semantic Web Einfache Klassenbeziehungen

### AIFBO

<owl:Class rdf:ID="Professor">

### <**rdfs:subClassOf**

rdf:resource="#Fakultaetsmitglied"/>

 $\langle$ /owl:Class>

<owl:Class rdf:ID="Fakultaetsmitglied">

<**rdfs:subClassOf** rdf:resource="#Person"/>

 $\langle$ /owl:Class>

Es folgt durch Inferenz, dass Professor eine Subklasse von Person ist.

### Semantic Web Einfache Klassenbeziehungen

### $AIFB<sup>o</sup>$

<owl:Class rdf:ID="Professor">

 <rdfs:subClassOf rdf:resource="#Fakultaetsmitglied"/>

</owl:Class>

<owl:Class rdf:ID="Buch">

<rdfs:subClassOf rdf:resource="#Publikation"/>

 $\langle$ /owl:Class>

<owl:Class rdf:about="#Fakultaetsmitglied">

 <**owl:disjointWith** rdf:resource="#Publikation"/> </owl:Class>

Es folgt durch Inferenz, dass Professor und Buch ebenfalls disjunkte Klassen sind.

### Semantic Web Einfache Klassenbeziehungen

### $AIFB<sup>o</sup>$

<owl:Class rdf:ID="Buch">

<rdfs:subClassOf rdf:resource="#Publikation"/>

</owl:Class>

<owl:Class rdf:about="#Publikation">

 <**owl:equivalentClass** rdf:resource="#Publication"/>

</owl:Class>

# Es folgt durch Inferenz, dass Buch eine Subklasse von Publication ist.

### Semantic Web Individuen und Klassenbeziehungen **HNOLOGIES**

 $AIFB<sup>o</sup>$ 

<Buch rdf:ID="SemanticWebGrundlagen">

 <Autor rdf:resource="#PascalHitzler"/> <Autor rdf:resource="#MarkusKrötzsch"/> <Autor rdf:resource="#SebastianRudolph"/> <Autor rdf:resource="#YorkSure"/>

</Buch>

<owl:Class rdf:about="#Buch">

<rdfs:subClassOf rdf:resource="#Publikation"/>

 $\langle$ /owl:Class>

# Es folgt durch Inferenz, dass SemanticWebGrundlagen eine Publikation ist.

### BEZIEHUNGEN ZWISCHEN INDIVIDUEN **INOLOGIES**

<Professor rdf:ID="RudiStuder"/>

<rdf:Description rdf:about="#RudiStuder">

 <**owl:sameAs** rdf:resource="#ProfessorStuder"/>

</rdf:Description>

Es folgt durch Inferenz, dass ProfessorStuder ein Professor ist.

Verschiedenheit von Individuen mittels

 **owl:differentFrom**.

### Beziehungen zwischen Individuen **HNOLOGIES**

 $AIFBQ$ <br>  $\bigcirc$  wl:AllDifferent>

 <owl:distinctMembers rdf:parseType="Collection">

<Person rdf:about="#RudiStuder"/>

<Person rdf:about="#YorkSure"/>

<Person rdf:about="#PascalHitzler"/>

</owl:distinctMembers>

</owl:AllDifferent>

Abgekürzte Schreibweise anstelle der Verwendung von mehreren owl:differentFrom.

Der Einsatz von owl:AllDifferent und owl:distinctMembers ist nur dafür vorgesehen.

### Semantic Web Abgeschlossene Klassen

 $AIFB<sup>o</sup>$ 

<owl:Class rdf:about=#SekretaerinnenVonStuder>

<**owl:oneOf** rdf:parseType="Collection">

<Person rdf:about="#GiselaSchillinger"/>

<Person rdf:about="#SusanneWinter"/>

</owl:oneOf>

 $\langle$ /owl:Class>

Dies besagt, dass es nur **genau diese beiden** SekretaerinnenVonStuder gibt.

**HNOLOGIES** 

# **AGENDA**

- Motivation
- OWL Allgemeines
- Klassen, Rollen und Individuen
- Klassenbeziehungen
- komplexe Klassen
- Eigenschaften von Rollen
- OWL Varianten
- Anfragen an OWL-Ontologien

### Semantic Web Logische Klassenkonstruktoren

- logisches Und (Konjunktion): owl:intersectionOf
- logisches Oder (Disjunktion): owl:unionOf
- logisches Nicht (Negation): owl:complementOf
- Werden verwendet, um komplexe Klassen aus einfachen Klassen zu konstruieren.

### Semantic Web **KONJUNKTION TECHNOLOGIES**

### $AIFB<sup>o</sup>$

<owl:Class rdf:about="#SekretaerinnenVonStuder">

```
 <owl:equivalentClass>
```

```
<owl:intersectionOf rdf:parseType="Collection">
```
<owl:Class rdf:about="#Sekretaerinnen"/>

```
 <owl:Class 
 rdf:about="#AngehoerigeAGStuder"/>
```
</owl:intersectionOf>

</owl:equivalentClass>

 $\langle$ /owl:Class>

# Es folgt z.B. durch Inferenz, dass alle SekretaerinnenVonStuder auch Sekretaerinnen sind.

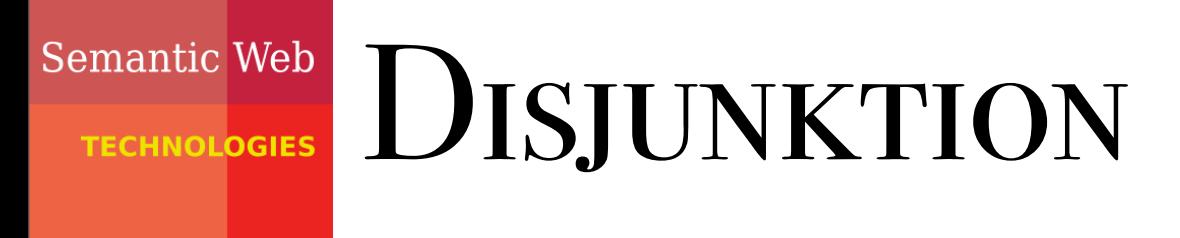

### AIFBO

<owl:Class rdf:about="#Professor"> <owl:subClassOf> <**owl:unionOf** rdf:parseType="Collection"> <owl:Class rdf:about="#aktivLehrend"/> <owl:Class rdf:about="#imRuhestand"/> </owl:unionOf> </owl:subClassOf>

 $\langle$ /owl:Class>

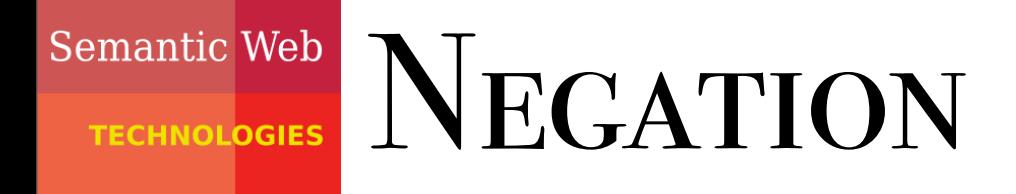

### AIFBO

<owl:Class rdf:about="#Fakultaetsmitglied">

<owl:subClassOf>

<**owl:complementOf** rdf:resource="#Publikation"/>

</owl:subClassOf>

 $\langle$ /owl:Class>

# semantisch äquivalente Aussage:

<owl:Class rdf:about="#Fakultaetsmitglied">

<owl:disjointWith rdf:resource="#Publikation"/>

</owl:Class>

### Rolleneinschränkungen **Semantic Web** (allValuesFrom) **TECHNOLOGIES**  $AIFB<sup>o</sup>$

- dienen der Definition komplexer Klassen durch Rollen
- <owl:Class rdf:ID="Pruefung">
	- <rdfs:subClassOf>
		- <owl:Restriction>
			- <owl:onProperty rdf:resource="#hatPruefer"/>
			- <**owl:allValuesFrom** rdf:resource="#Professor"/>
		- </owl:Restriction>
	- </rdfs:subClassOf>
- </owl:Class>

D.h. *alle* Prüfer einer Prüfung müssen Professoren sein.

### Rolleneinschränkungen **Semantic Web** (someValuesFrom) **TECHNOLOGIES** AIFBO

- <owl:Class rdf:about="#Pruefung">
	- <rdfs:subClassOf>
		- <owl:Restriction>
			- <owl:onProperty rdf:resource="#hatPruefer"/>
			- <**owl:someValuesFrom** rdf:resource="#Person"/>
		- </owl:Restriction>
	- </rdfs:subClassOf>
- </owl:Class>

D.h. jede Prüfung muss *mindestens einen* Prüfer haben.

### Rolleneinschränkungen **Semantic Web**

**TECHNOLOGIES** 

# (Kardinalitäten)

### AIFBO

<owl:Class rdf:about="#Pruefung">

<rdfs:subClassOf>

<owl:Restriction>

<owl:onProperty rdf:resource="#hatPruefer"/>

 <**owl:maxCardinality** rdf:datatype="&xsd;nonNegativeInteger"> 2

</owl:maxcardinality>

</owl:Restriction>

</rdfs:subClassOf>

</owl:Class>

## Eine Prüfung kann *höchstens zwei* Prüfer haben.

**TECHNOLOGIES** 

# Rolleneinschränkungen

# (Kardinalitäten)

### $AIFB<sup>o</sup>$

<owl:Class rdf:about="#Pruefung">

<rdfs:subClassOf>

<owl:Restriction>

<owl:onProperty rdf:resource="#hatThema"/>

 <**owl:minCardinality** rdf:datatype="&xsd;nonNegativeInteger"> 3

</owl:mincardinality>

</owl:Restriction>

</rdfs:subClassOf>

 $\langle$ /owl:Class>

## Eine Prüfung muss sich über *mindestens drei* Themengebiete erstrecken.

**TECHNOLOGIES** 

# Rolleneinschränkungen

# (Kardinalitäten)

### $AIFB<sup>o</sup>$

<owl:Class rdf:about="#Pruefung">

<rdfs:subClassOf>

<owl:Restriction>

<owl:onProperty rdf:resource="#hatThema"/>

 <**owl:cardinality** rdf:datatype="&xsd;nonNegativeInteger"> 3

</owl:cardinality>

</owl:Restriction>

</rdfs:subClassOf>

</owl:Class>

# Eine Prüfung muss sich über *genau drei* Themengebiete erstrecken.

**TECHNOLOGIES** 

# Rolleneinschränkungen (hasValue)

### $AIFB<sup>o</sup>$

<owl:Class rdf:ID="PruefungBeiStuder">

<rdfs:equivalentClass>

<owl:Restriction>

<owl:onProperty rdf:resource="#hatPruefer"/>

<**owl:hasValue** rdf:resource="#RudiStuder"/>

</owl:Restriction>

</rdfs:equivalentClass>

</owl:Class>

owl:hasValue verweist immer auf eine konkrete Instanz. Dies ist äquivalent zum Beispiel auf der nächsten Folie.

**TECHNOLOGIES** 

# Rolleneinschränkungen (hasValue)

### AIFBO

<owl:Class rdf:ID="PruefungBeiStuder">

<rdfs:equivalentClass>

<owl:Restriction>

<owl:onProperty rdf:resource="#hatPruefer"/>

<owl:someValuesFrom>

<owl:oneOf rdf:parseType="Collection">

<owl:Thing rdf:about=#RudiStuder/>

</owl:oneOf>

</owl:someValuesFrom

</owl:Restriction>

</rdfs:equivalentClass>

</owl:Class>

**HNOLOGIES** 

# **AGENDA**

- Motivation
- OWL Allgemeines
- Klassen, Rollen und Individuen
- Klassenbeziehungen
- komplexe Klassen
- Eigenschaften von Rollen
- OWL Varianten
- Anfragen an OWL-Ontologien

Semantic Web Rollenbeziehungen **TECHNOLOGIES** 

 $AIFB<sup>o</sup>$ <owl:ObjectProperty rdf:ID="hatPruefer">

> <rdfs:subPropertyOf rdf:resource="#hatAnwesenden"/>

</owl:ObjectProperty>

Ebenso: owl:equivalentProperty

Rollen können auch invers zueinander sein:

<owl:ObjectProperty rdf:ID="hatPruefer">

<owl:inverseOf rdf:resource="#prueferVon"/>

</owl:ObjectProperty>

### Semantic Web Rolleneigenschaften

**Domain** 

- Range
- Transitivität, d.h.  $r(a,b)$  und  $r(b,c)$  impliziert  $r(a,c)$
- Symmetrie, d.h. r(a,b) impliziert r(b,a)
- Funktionalität  $r(a,b)$  und  $r(a,c)$  impliziert b=c
- Inverse Funktionalität  $r(a,b)$  und  $r(c,b)$  impliziert  $a=c$

### Semantic Web DOMAIN UND RANGE **TECHNOLOGIES**

### $AIFB<sup>o</sup>$

<owl:ObjectProperty rdf:ID="Zugehoerigkeit">

```
 <rdfs:range rdf:resource="#Organisation"/>
```
</owl:ObjectProperty>

# ist gleichbedeutend mit dem Folgenden:

```
<owl:Class rdf:about="\&owl;Thing">
```

```
 <rdfs:subClassOf>
```

```
 <owl:Restriction>
```
<owl:onProperty rdf:resource="#Zugehoerigkeit"/>

```
 <owl:allValuesFrom rdf:resource="#Organisation"/>
```

```
 </owl:Restriction>
```

```
\langle \cdot \ranglerdfs:subClassOf>
```

```
\langle/owl:Class> 48
```
### Semantic Web DOMAIN UND RANGE: VORSICHT! **TECHNOLOGIES**

### $AIFB<sup>o</sup>$

- <owl:ObjectProperty rdf:ID="Zugehoerigkeit">
	- <rdfs:range rdf:resource="#Organisation"/>
- </owl:ObjectProperty>
- <Zahl rdf:ID="Fuenf">
- <Zugehoerigkeit rdf:resource="#Primzahlen"/>  $\langle$ /Zahl>

# Es folgt nun, dass Primzahlen eine Organisation ist!

#### Semantic Web Rolleneigenschaften **TECHNOLOGIES**

**AIFBO** 

<owl:ObjectProperty rdf:ID="hatKollegen"> <rdf:type rdf:resource="**&owl;TransitiveProperty**"/> <rdf:type rdf:resource="**&owl;SymmetricProperty**"/> </owl:ObjectProperty> <owl:ObjectProperty rdf:ID="hatProjektleiter"> <rdf:type rdf:resource="**&owl;FunctionalProperty**"/> </owl:ObjectProperty> <owl:ObjectProperty rdf:ID="istProjektleiterFuer"> <rdf:type rdf:resource="**&owl;InverseFunctionalProperty**"/> </owl:ObjectProperty> <Person rdf:ID="YorkSure"> <hatKollegen rdf:resource="#PascalHitzler"/> <hatKollegen rdf:resource="#AnupriyaAnkolekar"/> <istProjektleiterFuer rdf:resource="#SEKT"/> </Person> <Projekt rdf:ID="SmartWeb"> <hatProjektleiter rdf:resource="#PascalHitzler"/> <hatProjektleiter rdf:resource="#HitzlerPascal"/> </Projekt>

### Semantic Web Folgerungen aus dem Beispiel

## AIFB<sup>O</sup>

•AnupriyaAnkolekar hatKollegen YorkSure

•AnupriyaAnkolekar hatKollegen PascalHitzler

•PascalHitzler owl:sameAs HitzlerPascal

**HNOLOGIES** 

# **AGENDA**

- Motivation
- OWL Allgemeines
- Klassen, Rollen und Individuen
- Klassenbeziehungen
- komplexe Klassen
- Eigenschaften von Rollen
- OWL Varianten
- Anfragen an OWL-Ontologien

### Semantic Web OWL VARIANTEN **TECHNOLOGIES**

- AIFBO. OWL Full
	- Enthält OWL DL und OWL Lite
	- Enthält als einzige OWL-Teilsprache ganz RDFS
	- Semantik enthält einige Aspekte, die aus logischem Blickwinkel problematisch sind.
	- Unentscheidbar.
	- Wird durch aktuelle Softwarewerkzeuge nur bedingt unterstützt.
	- OWL DL
		- Enthält OWL Lite und ist Teilsprache von OWL Full.
		- Entscheidbar.
		- Wird von aktuellen Softwarewerkzeugen fast vollständig unterstützt.
		- Komplexität NExpTime (worst-case).
	- **OWL Lite** 
		- Ist Teilsprache von OWL DL und OWL Full.
		- Entscheidbar.
		- Wenig ausdrucksstark.
		- Komplexität ExpTime (worst-case).

### Semantic Web OWL FULL **TECHNOLOGIES**

- Uneingeschränkte Nutzung aller OWL und RDFS-Sprachelemente (muss gültiges RDFS sein).
- Schwierig z.B.: nicht vorhandene Typentrennung (Klassen, Rollen, Individuen), dadurch:
	- –owl:Thing dasselbe wie rdfs:resource
	- –owl:Class dasselbe wie rdfs:Class
	- –owl:DatatypeProperty Subklasse von owl:ObjectProperty
	- –owl:ObjectProperty dasselbe wie rdf:Property

### Semantic Web Beispiel für Typendurchmischung in

## $AIFB<sup>o</sup>$

<owl:Class rdf:about="#Buch">

<englischerName rdf:datatype="&xsd;string">

book

- </englischerName>
- <franzoesischerName rdf:datatype="&xsd;string">
	- livre
- </franzoesischerName>

 $\langle$ /owl:Class>

# Inferenzen über solche Konstrukte werden oft nicht wirklich benötigt. 55

### Semantic Web OWL DL **HNOLOGIES**

- Nur Verwendung von explizit erlaubten RDFS Sprachelementen (z.B. die in unseren Beispielen). Nicht erlaubt: rdfs:Class, rdfs:Property
- Typentrennung. Klassen und Rollen müssen explizit deklariert werden.
- Konkrete Rollen dürfen nicht als transitiv, symmetrisch, invers oder invers funktional deklariert werden.
- Zahlenrestriktionen dürfen nicht mit transitiven Rollen, deren Subrollen, oder Inversen davon verwendet werden.

### Semantic Web OWL LITE **ECHNOLOGIES**

- alle Einschränkungen für OWL DL
- außerdem:
	- nicht erlaubt: oneOf, unionOf, complementOf, hasValue, disjointWith
	- Zahlenrestriktionen nur mit 0 und 1 erlaubt.
	- Einige Einschränkungen zum Auftreten von anonymen (komplexen) Klassen, z.B. nur im Subjekt von rdfs: subClassOf.

**HNOLOGIES** 

# **AGENDA**

- Motivation
- OWL Allgemeines
- Klassen, Rollen und Individuen
- Klassenbeziehungen
- komplexe Klassen
- Eigenschaften von Rollen
- OWL Varianten
- Anfragen an OWL-Ontologien

**TECHNOLOGIES** 

# Terminologische Anfragen an OWL (nur Klassen und Rollen)

### AIFB<sup>O</sup>

- Klassenäquivalenz
- Subklassenbeziehung
- Disjunktheit von Klassen
- globale Konsistenz (Erfüllbarkeit, Widerspruchsfreiheit)
- Klassenkonsistenz: Eine Klasse ist *inkonsistent*, wenn sie äquivalent zu owl:Nothing ist - dies deutet oft auf einen Modellierungsfehler hin:

```
<owl:Class rdf:about="#Buch">
```

```
 <owl:subClassOf rdf:resource="#Publikation"/>
```

```
 <owl:disjointWith rdf:resource="#Publikation"/>
```

```
\langle/owl:Class>
```
**TECHNOLOGIES** 

AIFBO

# Assertionale Anfragen an OWL (mit Individuen)

- Instanzüberprüfung: Gehört gegebenes Individuum zu gegebener Klasse?
- Suche nach allen Individuen, die in einer Klasse enthalten sind.
- Werden zwei gegebene Individuen durch Rolle verknüpft?
- Suche nach allen Individuenpaaren, die durch eine Rolle verknüpft sind.
- ...Vorsicht: es wird nur nach "beweisbaren" Antworten gesucht!

### Semantic Web OWL WERKZEUGE **TECHNOL<mark>OGIES</mark>**

- **Editoren** 
	- Protegé, http://protege.stanford.edu
	- SWOOP, http://www.mindswap.org/2004/SWOOP/
	- OWL Tools, http://owltools.ontoware.org/
- Inferenzmaschinen
	- Pellet, http://www.mindswap.org/2003/pellet/index.shtml
	- KAON2, http://kaon2.semanticweb.org
	- FACT++, http://owl.man.ac.uk/factplusplus/
	- Racer, http://www.racer-systems.com/

### Semantic Web OWL SPRACHELEMENTE **TECHNOLOGIES**

# $AIFB<sup>o</sup>$

## Kopf

- rdfs:comment
- rdfs:label
- rdfs:seeAlso
- rdfs:isDefinedBy
- owl:versionInfo
- owl:priorVersion
- owl:backwardCompatibleWith
- owl:incompatibleWith
- owl:DeprecatedClass
- owl:DeprecatedProperty
- owl:imports

### Beziehungen zwischen Individuen

- owl:sameAs
- owl:differentFrom
- owl:AllDifferent (zusammen mit owl:distinctMembers)

## Vorgeschriebene Datentypen

- xsd:strong
- xsd:integer

### Semantic Web OWL SPRACHELEMENTE **TECHNOLOGIES**

## AIFB<sup>O</sup>

## Klassenkonstruktoren und beziehungen

- owl:Class
- owl:Thing
- owl:Nothing
- rdfs:subClassOf
- owl:disjointWith
- owl:equivalentClass
- owl:intersectionOf
- owl:unionOf
- owl:complementOf

## Rollenrestriktionen

- owl:allValuesFrom
- owl:someValuesFrom
- owl:hasValue
- owl:cardinality
- owl:minCardinality
- owl:maxCardinality
- owl:oneOf

### Semantic Web OWL SPRACHELEMENTE **TECHNOLOGIES**

## AIFBO

# Rollenkonstruktoren, -beziehungen und eigenschaften

- owl:ObjectProperty
- owl:DatatypeProperty
- rdfs:subPropertyOf
- owl:equivalentProperty
- owl:inverseOf
- rdfs:domain
- rdfs:range
- rdf:resource="&owl;TransitiveProperty"
- rdf:resource="&owl;SymmetricProperty"
- rdf:resource="&owl;FunctionalProperty"
- rdf:resource="&owl;InverseFunctionalProperty"

**TECHNOLOGIES** 

# WEITERFÜHRENDE LITERATUR

### $AIFB<sup>o</sup>$

- http://www.w3.org/2004/OWL/ zentrale W3C Webseite für OWL.
- http://www.w3.org/TR/owl-features/ Überblick über OWL.
- http://www.w3.org/TR/owl-ref/ vollständige Beschreibung der OWL-Sprachkomponenten.
- http://www.w3.org/TR/owl-quide/ zeigt, wie OWL zur Wissensmodellierung verwendet werden kann.
- http://www.w3.org/TR/owl-semantics/ beschreibt die Semantik von OWL, die wir auf andere Weise später behandeln werden. Es beschreibt außerdem die abstrakte Syntax für OWL DL, die wir hier später noch ansprechen.
	- Deutsche Übersetzungen mancher W3C Dokumente findet man unter http://www.w3.org/2005/11/Translations/Lists/ ListLang-de.html